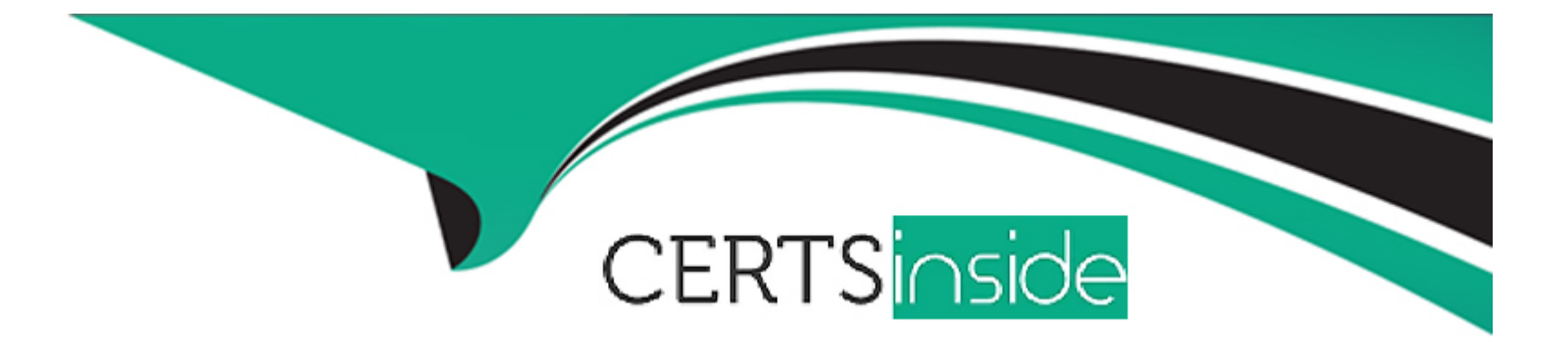

# **Free Questions for PDX-101 by certsinside**

# **Shared by Day on 15-04-2024**

**For More Free Questions and Preparation Resources**

**Check the Links on Last Page**

# **Question 1**

#### **Question Type: MultipleChoice**

What information is required when creating a prospect manually?

#### **Options:**

**A-** Campaign, Company, Email, Score

- **B-** Account, Email, Profile, Score
- **C-** Campaign, Email, Full Name, Profile
- **D-** Campaign, Email, Profile, Score

### **Answer:**

D

### **Question 2**

**Question Type: MultipleChoice**

Viewing your pricing page is considered a valuable buying signal. LenoxSoft would like to be able to report on and segment prospects who have visited your pricing page. What automation tool would best achieve this?

### **Options:**

- **A-** Create a special campaign to track pricing pageviews
- **B-** Create a Page Action set to Tag prospects as having viewed it and add them to a list
- **C-** Create a Form with a Completion Action to send a pricing sheet
- **D** Create a Dynamic List based on page view to segment automatically

### **Answer:**  B

# **Question 3**

**Question Type: MultipleChoice**

Which Pardot function should be used to track prospect engagement on a banner ad on a third-party site?

#### **Options:**

- **A-** Page action
- **B-** Custom redirect
- **C-** Campaign tracking code
- **D-** Landing page

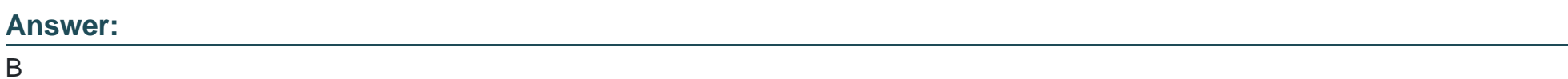

### **Question 4**

**Question Type: MultipleChoice**

An Administrator wants to have a thank you email sent after the form on the ''Request a Demo'' landing page is submitted.

Where can this be configured to ensure that every time the landing page is completed, the email is sent?

**Options:** 

- **A-** Configure an autoresponder email to send as a completion action when the 'Request a Demo'' landing page has been submitted.
- **B** Configure an automation rule to send the email when "Request a Demo" form has been successfully completed.
- **C-** Configure a segmentation rule to send the email when ''Request a Demo'' landing page has been successfully completed.
- **D-** Configure an autoresponder email to send as a completion action when the "Request a Demo" form has been submitted.

#### **Answer:**

#### $\overline{D}$

### **Question 5**

#### **Question Type: MultipleChoice**

What must you do in Salesforce to map a Pardot prospect custom field to a Salesforce field?Choose 2 answers

#### **Options:**

- **A-** Adjust the lead settings in Salesforce.
- **B-** Add a new lead record type in Salesforce.
- **C-** Add a new custom contact field in Salesforce.

**D-** Add a new custom lead field in Salesforce.

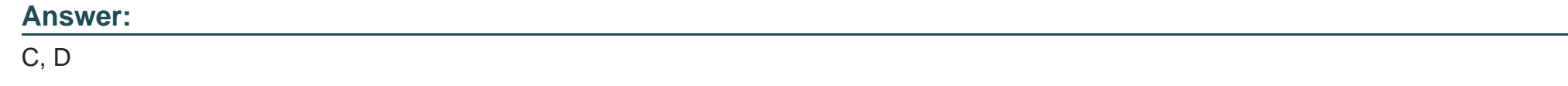

### **Question 6**

**Question Type: MultipleChoice**

What user role must a Pardot user have in order to verify the Salesforce connector?

### **Options:**

- **A-** Sales manager
- **B-** Sales
- **C-** Marketing
- **D-** Administrator

### **Answer:**

D

To Get Premium Files for PDX-101 Visit

[https://www.p2pexams.com/products/pdx-10](https://www.p2pexams.com/products/PDX-101)1

For More Free Questions Visit [https://www.p2pexams.com/salesforce/pdf/pdx-10](https://www.p2pexams.com/salesforce/pdf/pdx-101)1